# **Instant Commands**

(Stand 05.03.2019)

## **Allgemeines**

**Instant Commands** bieten die Möglichkeit bestimmte Aktionen im FF-Agent auszulösen.

Für jedes Instant Command werden gültige **Auslöser** und eine oder mehrere **Aktionen** definiert.

Für die Bearbeitung und manuelle Auslösung ist die Berechtigung **Einstellungen bearbeiten** erforderlich.

Instand Commands oder einzelne Aktionen können automatisch oder z.B. zu Testzwecken auch manuell ausgelöst werden. Die Ausführung ist abhängig davon, dass alle benötigten Informationen zur Verfügung stehen und der Systemzustand passt. Beispielsweise können ohne aktiven Einsatz natürlich keine Einsatzinformationen versendet werden. Auch für TETRA Nachrichten, deren Empfänger/Versandgerät automatisch ermittelt werden soll, können ohne diese Informationen nicht ausgeführt werden.

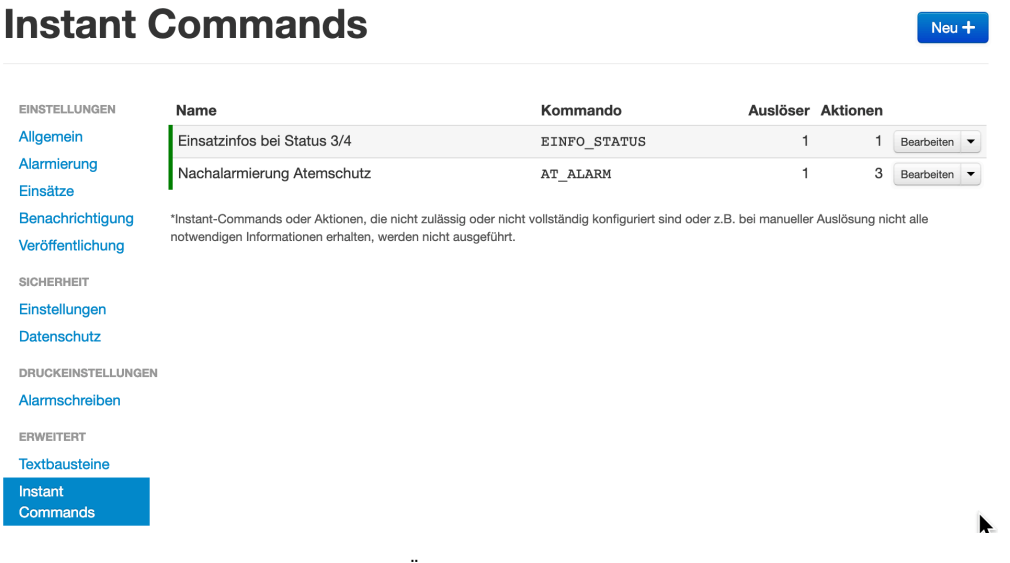

#### Instant Command Übersicht unter Admin / Einstellungen

## **Instant Command**

ein Instant Command repräsentiert eine Art Programm, das aus einer Abfolge von Aktionen besteht. Diese werden nacheinander in der angegebenen Reihenfolge ausgeführt. Deshalb kann die Abarbeitung eines Commands abhängig vom Umfang mehr oder weniger Zeit in Anspruch nehmen. Werden mehrere Commands gleichzeitig ausgelöst, gilt ebenfalls die angegebene Reihenfolge. Erfolgt die Auslösung unabhängig voneinander, ist die zeitliche Abfolge nicht fest, die Aktionen verschiedener Instant Commands können also auch parallel ausgeführt werden.

#### **Konfigurationsmöglichkeiten:**

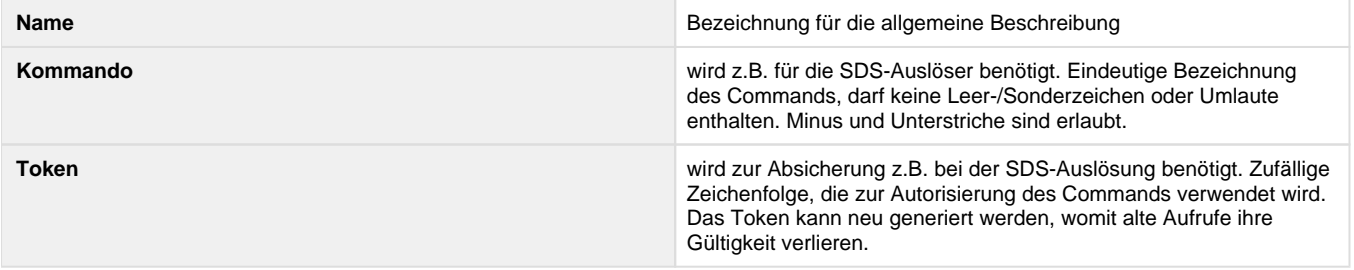

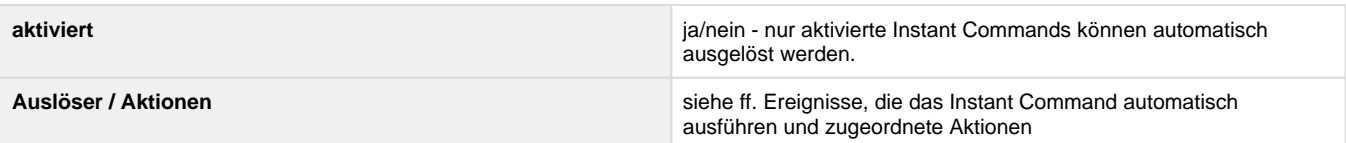

## **Auslöser**

sind Ereignisse die zur Ausführung eines Instand Commands führen können. Sind mehrere Auslöser definiert, reicht das auftreten eines der Auslöser, um die definierten Aktionen auszuführen. Treten mehrere der festgelegten Auslöser auf, werden die Aktionen ggf. wiederholt.

Folgende Auslöser stehen momentan zur Verfügung:

### **Tetra-SDS**

Die Nachricht zur Auslösung eines oder mehrere Instant Commands hat einen vorgeschriebenen Aufbau:

FFACMD\_V1:<Domain der Organisation>[;<Kommando>;<Token>]\*

Die Tetra Nachrichten können direkt vom Tetra Funkgerät am Gateway oder über ein angeschlossenes LARDIS-Gerät empfangen werden. Es können nur Instant Commands für eine Organisation in einer SDS verwendet werden.

#### **Beispiele**

FFACMD\_V1:apple;AT\_ALARM;12AB34CD

FFACMD\_V1:apple;AT\_ALARM;12aB34Cd;ANDERE\_AKTION;98zy76Xw

#### **Konfigurationsmöglichkeiten:**

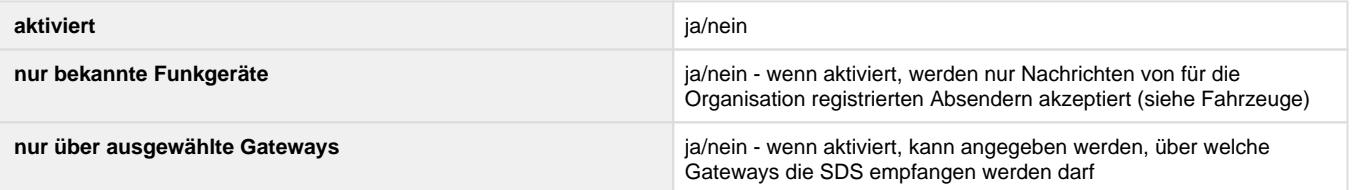

#### **Fahrzeug Status:**

Auch ein eingehender Fahrzeugstatus kann ein Instant Command auslösen. Dabei erfolgt die Auslösung auch, wenn der gleiche Status erneut hinterlegt wird.

Die Statusänderung darf nicht durch ein anderes Instant Command ausgelöst worden sein. Für solche Fälle müssen die gewünschten Aktionen an das Instant Command angehängt werden, das auch die Status-Änderung bewirkt.

#### **Konfigurationsmöglichkeiten:**

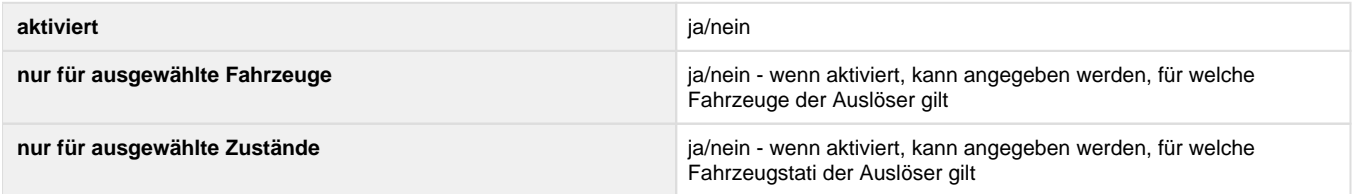

## **Aktionen**

### **Benachrichtigungen**

Es können Benachrichtigungen als Email, Push, SMS oder Tetra-SDS versendet werden. Voraussetzung ist, das die entsprechenden Benachrichtigungen in der Lizenz aktiviert sind.

#### **Konfigurationsmöglichkeiten:**

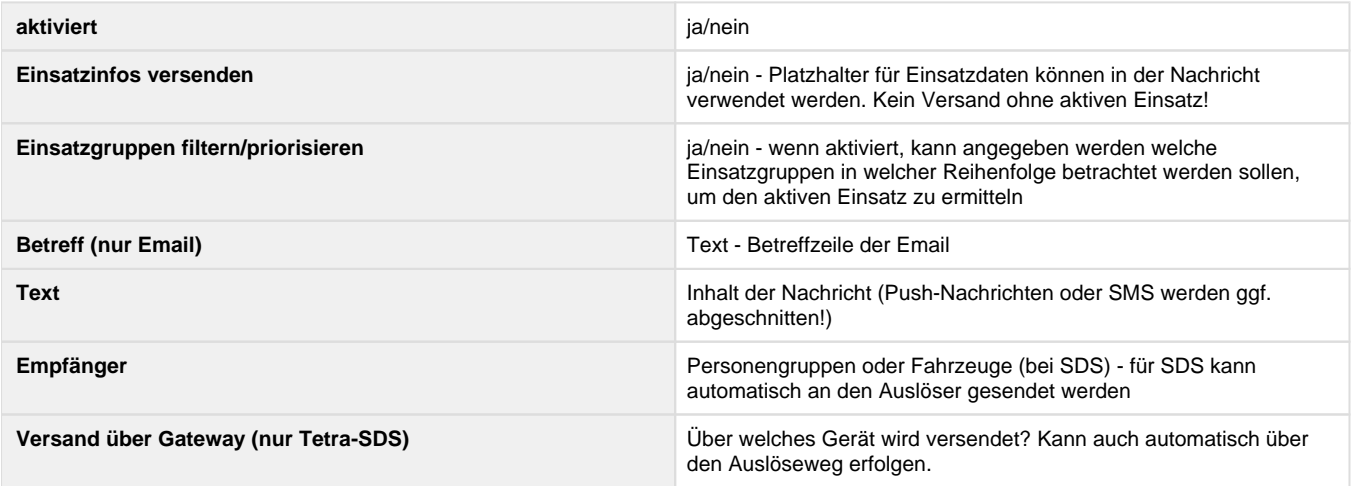

### **Fahrzeug Status**

Der Status eines Fahrzeuges kann gesetzt werden. Ggf. dadurch ausgelöste Aktionen (z.B. Anpassung der Einsatzdaten, Push-Benachrichtigung) werden automatisch mit ausgeführt.

#### **Konfigurationsmöglichkeiten:**

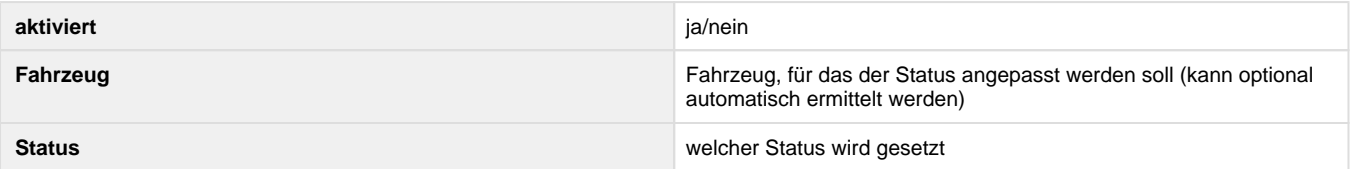

### **Vorkonfigurierter Alarm**

Es kann ein vorkonfigurierter Alarm ausgelöst werden.

#### **Konfigurationsmöglichkeiten:**

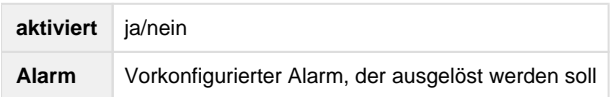